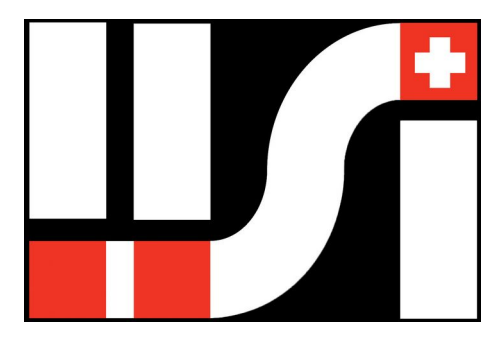

# POWER FLASH3

# **Duo-Blitzlicht für Modellflugzeuge**

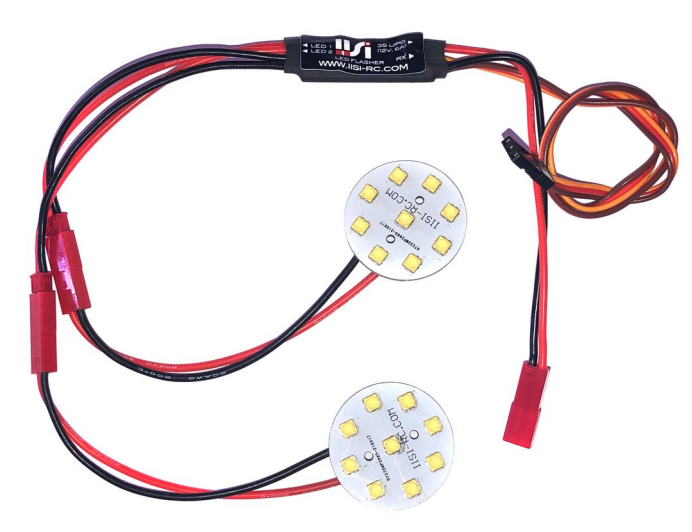

**Bedienungsanleitung**

**Version 1.00** 

Sie benötigen für den Betrieb noch einen 3S LiPo (mind. 800mA) oder eine 12V/6A Versorgung mit BEC.

**BLICKEN AUF KEINEN FALL IN DIE LED – ES BESTEHT GEFAHR FÜR DIE AUGEN (BLINDHEIT)!**

**BITTE LESEN SIE VOR DER INBETRIEBNAHME DIE ANLEITUNG AUFMERKSAM DURCH** 

# **1 Grundsätzliches**

#### **1.1Einsatz**

Der IISI POWER FLASH3 werden in RC Modellen eingebaut, um deren Sichtbarkeit und Erkennbarkeit im Flug zu erhöhen. Typische Anwendungen sind Segler und auch Schlepper, die typisch in grösseren Höhen geflogen werden. Dank der hohen Blitzleistung (ca. 2x 60W) und der verwendeten Hochleistungs-LEDs sind diese auch in weiter Entfernung und bei Sonnenlicht gut sichtbar.

Die IISI POWER FLASH3 sind vorkonfiguriert und können sofort eingesetzt werden. Das Blitzmuster sowie die Geschwindigkeit können via RC Anlage eingestellt werden (siehe unten).

Mit einem linearen Geber können Sie den Blitzer ein- und ausschalten sowie die Intensität im Betrieb wählen.

### **2 Einbau der LEDs**

Die LEDs weisen einen Durchmesser von 30mm auf. Sie können entweder eingelassen werden oder z.B. unter einen Servo-Deckel eingebaut werden. Achten Sie darauf, dass die empfindlichen LEDs im Betrieb und beim Transport geschützt sind – andernfalls können die Linsen abgebrochen werden. Bitte dazu auch [2.2](#page-1-0) beachten!

Die nebenstehende Abbildung zeigt die Dimensionen der LEDs. Gesamtdurchmesser: 30mm LED Öffnung: 6mm LED Lochkreis: 11mm Radius

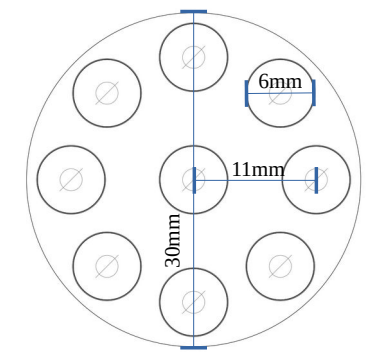

#### **2.1Verlängerungskabel**

Werden die LEDs in den Flügeln montiert, wird eine entsprechende Verlängerung benötigt. Verwenden Sie dazu mind. Kabel mit 0.5mm2 Querschnitt, ansonsten wird die Blitz-Stärke stark reduziert durch den zu hohen Widerstand. Verwenden Sie Stecksysteme, welche mind. 6A aushalten.

#### <span id="page-1-0"></span>**2.2 Wärme-Entwicklung**

Die LEDs entwickeln während der Einschalt-Phase enorme Wärme (spürbar). Diese wird über die Leiterplatte und über die Umgebungsluft abgeführt. Im Flugbetrieb ist die Kühlung problemlos gewährleistet. Am Boden sollten diese aber ausgeschaltet bleiben, um eine Überhitzung zu verhindern. Dies trifft vor allem zu, wenn die LEDs "luftdicht" verbaut sind.

## **3 Anschlüsse**

#### **3.1 Richtige Polung**

Vermeiden Sie auf jeden Fall die Verpolung der LEDs sowie des Akku-Anschlusses. Das Blitz-Modul und/oder die LEDs werden dabei zerstört!!!

#### **3.2 LEDs und Akku**

Für die 12V und LEDs werden die handelsüblichen roten JST Stecker verwendet (2 Stecker für die LEDs, eine Buchse für den 3S LiPo Akku.

#### **3.3Steuerung**

Ein JR RC Kabel übernimmt die Steuerung des Modules (mit Standard-Servo Impuls). Das Servo-Signal wird dazu verwendet, die Blitzfunktion ein- und auszuschalten, sowie die Helligkeit zu steuern (analog einem Motor-Regler).

Normalerweise ist kein Einlernen des Servo-Weges nötig. Sollten sich die Blitzer nicht ausschalten lassen, müssen die Servowege eingelernt werden (siehe unten).

Wird die RC-Anlage ausgeschaltet, wird kein Strom mehr vom 3S Akku gezogen. Dieser kann also auch über längere Zeit angeschlossen bleiben, ohne entladen zu werden.

### **4 Sender-Programmierung**

Sie können dazu jeden beliebigen RC Kanal verwenden. Weisen Sie diesem Kanal entweder einen 2 oder 3 Positionsschalter zu, oder einen Proportional-Geber.

2 Pos. Schalter: Aus - Ein

3 Pos. Schalter: Aus – halbe Leistung – volle Leistung Prop. Geber : Aus – stufenlose Einstellung der Leistung

**Achten Sie bitte darauf, dass auch die niedrigste Leistung extrem hell ist und schauen Sie nicht direkt in die LEDs!**

### <span id="page-2-0"></span>**5 Konfiguration / Einstellungen**

#### **5.1Servo-Weg einlernen**

Dieser Schritt ist nicht zwingend notwendig, wird aber bei jeder Konfiguration (siehe unten) automatisch ausgeführt:

Schliessen Sie am besten eine 2S Akku am roten JST Stecker an. Somit sind die LEDs sichtbar, aber noch erträglich. Legen Sie die LED-Module mit den LEDs nach unten auf den Tisch.

Der JR Stecker wird am ausgewählten Kanal eingesteckt

Schalten Sie nun die RC Anlage an und bewegen den Schalter/Geber in schneller Folge auf und ab (gesamter Weg!), bis die LEDs im gleichen Rhythmus mit-blinken. Lassen Sie dann den Schalter/Geber ruhen, bis eine kurze, schnelle Blitzfolge auftritt. Damit ist der Servoweg eingelernt. Schalten Sie die RC Anlage dann aus, ohne den Schalter weiter zu bewegen, ausser Sie möchten die Konfiguration starten (Blitz-Muster und – Geschwindigkeit).

#### **5.2Einstellung des Blitz-Musters und – Geschwindigkeit**

Für die Konfiguration ist es nögit, einen Proportional-Geber zu verwenden, z.B. den Gas-Kanal, falls Sie später einen Schalter verwenden wollen. Ansonsten lassen sich nur 2, resp. 3 Muster / Geschwindigkeiten einstellen. Die Endpunkte des Schalters und des Gas-Kanals müssen dann übereinstimmen!

Führen Sie zuerst den Schritt [5](#page-2-0) aus und lassen Sie den Geber ruhen, sobald die LEDs im gleichen Rhythmus wechseln wie die Schalterbewegung. Nach der kurzen Blitzfolge wie oben beschrieben, bewegen Sie den Schalter nochmals. Dies leitet die Einstellung des Blitzmusters ein: Die LEDs schwellen ein mal auf und ab. Jetzt sind 16 verschiedene Muster einstellbar, verwenden Sie dazu den Geber: Solange Sie diesen bewegen, blitzt der IISI POWER FLASH3 im ausgewählten Muster. Sind Sie damit zufrieden, lassen Sie den Geber

ruhen. Nach ca. 2s wird das Muster gespeichert und die Einstellung der Geschwindigkeit gestartet. Dies wird durch 2-maliges Auf- und Abschwellen der LEDs angezeigt.

Stellen Sie die Geschwindigkeit mit dem Geber auf den gewünschten Wert und lassen ihn ruhen. Dann wird die Konfiguration abgeschlossen und der Blitzer ist dann sofort bereit und beginnt zu blitzen (falls der Geber auf der Ein-Position ist).

Wird eine zu schnelle Blitzfolge / Muster mit häufigen Blitzen ausgewählt, wird die maximale Leistung begrenzt, um die LEDs zu schonen.

### **6 Betrieb ohne RC-Kanal**

Haben Sie keinen RC Kanal zur Verfügung, können Sie den IISI POWER FLASH3 über das JR Kabel mit Strom versorgen (Braun = GND, Rot = 5-16V, Orange = offen). Durch leichtes Glimmen wird der Auto-Mode angekündigt, nach ca. 5s startet die Blitzfolge.

Anmerkung: Dies kann auch geschehen, wenn die RC-Anlage eingeschaltet wird, aber noch keine Impulse liefert (z.B. Sender ausgeschaltet). Sobald ein Impuls anliegt, ist wieder ein normaler Betrieb und Kontrolle möglich.

# **7 LiPo Schutz**

Sobald die Spannung des Blitz-Akkus auf ca. 3.6V / Zelle abfällt, wird die Blitzfolge geändert auf 2 langsamen Blitzen, gefolgt von einer Pause. Dies zeigt an, dass er demnächst abschaltet. Fällt die Spannung weiter unter 3.3V pro Zelle, wird der Blitzer ausgeschaltet, um den Akku zu schonen. Es werden 3S (normal) und 2S (mit speziellen, kleineren LEDs) automatisch erkannt.

# **8 Garantie**

Wir gewähren eine Garantie auf Produktions- und Materialfehler von 2 Jahren ab Verkaufsdatum. Fehlmanipulationen wie Verpolung, Ueberlastung, mechanische Beschädigungen sind von der Garantie ausgeschlossen.

Defekte Geräte werden im Garantie-Fall nach unserem Ermessen repariert oder ausgetauscht. Es besteht keinerlei Anspruch auf weitergehende Entschädigungen.

## **9 Entsorgung**

Falls es doch mal dazu kommen sollte, dass Sie ein IISI-Gerät entsorgen müssen:

Schweiz:

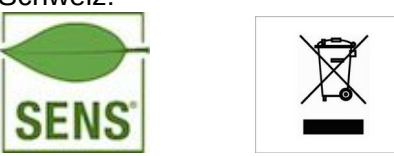

Elektrogeräte, die mit der durchgestrichenen Mülltonne gekennzeichnet sind, zur Entsorgung nicht in den Hausmüll geben, sondern einem geeigneten Entsorgungssystem zuführen.

In Ländern der EU (Europäische Union) dürfen Elektrogeräte nicht durch den Haus- bzw. Restmüll entsorgt werden (WEEE - Waste of Electrical and Electronic Equipment, Richtlinie 2002/96/EG). Sie können Ihr Altgerät bei öffentlichen Sammelstellen Ihrer Gemeinde bzw. ihres Wohnortes (z.B. Recyclinghöfen) kostenlos abgeben. Das Gerät wird dort für Sie fachgerecht und kostenlos entsorgt.

Mit der Rückgabe Ihres Altgerätes leisten Sie einen wichtigen Beitrag zum Schutz der Umwelt!

# **10 Unterstützung**

Für Unterstützung verweisen wir Sie auf [http://www.iisi-rc.com,](http://www.iisi-rc.com/) oder direkt via email an: [support@iisi-rc.com](mailto:support@iisi-rc.com)